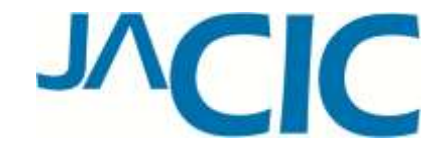

#### 第15回建設情報研究所研究発表会

# Photog-CADの普及と 今後の展開について

#### 2013年11月14日

ー般財団法人日本建設情報総合センター システム事業部門 システムエンジニアリング部 宮本 勝則

#### 汊 E

- 1. はじめに
- 2. 新たな測量・処理方法による変革 - 伝統的な測量方法からの脱却-
- 3. 普及・広報活動とソフト改良の実施
	- ・Photog-CAD商標登録
	- ・無料貸し出しモニターキャンペーンの実施
	- ・Photog-CADソフト改良と新版発売
	- ・平常時での多目的用途の利用検討および紹介
- 4. 災害現場における事例・実績
	- ・災害現場における事例・実績 ・南丹市災害復旧支援
- 5. 今後の展開
- 6. おわりに しゅうしょう しゅうしょう

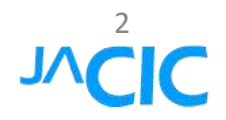

1.はじめに ~新たな"仕組み"及び"測量·処理方法"が必要~ 年々、災害発生の増加と技術者不足、どうするのか?> 集中して災害箇所が多く、技術者確保が難しい ⇒省力化・効率化 > 二次災害の防止、安全性の確保が必要 ⇒被災箇所の立ち入り禁止 > 不正確な引継ぎ、ミス・手戻り防止 ⇒統一された手法での一貫した手順ルール > 緊急時に使い慣れないソフト利用は難しい ⇒普段使い慣れたソフトでの対応

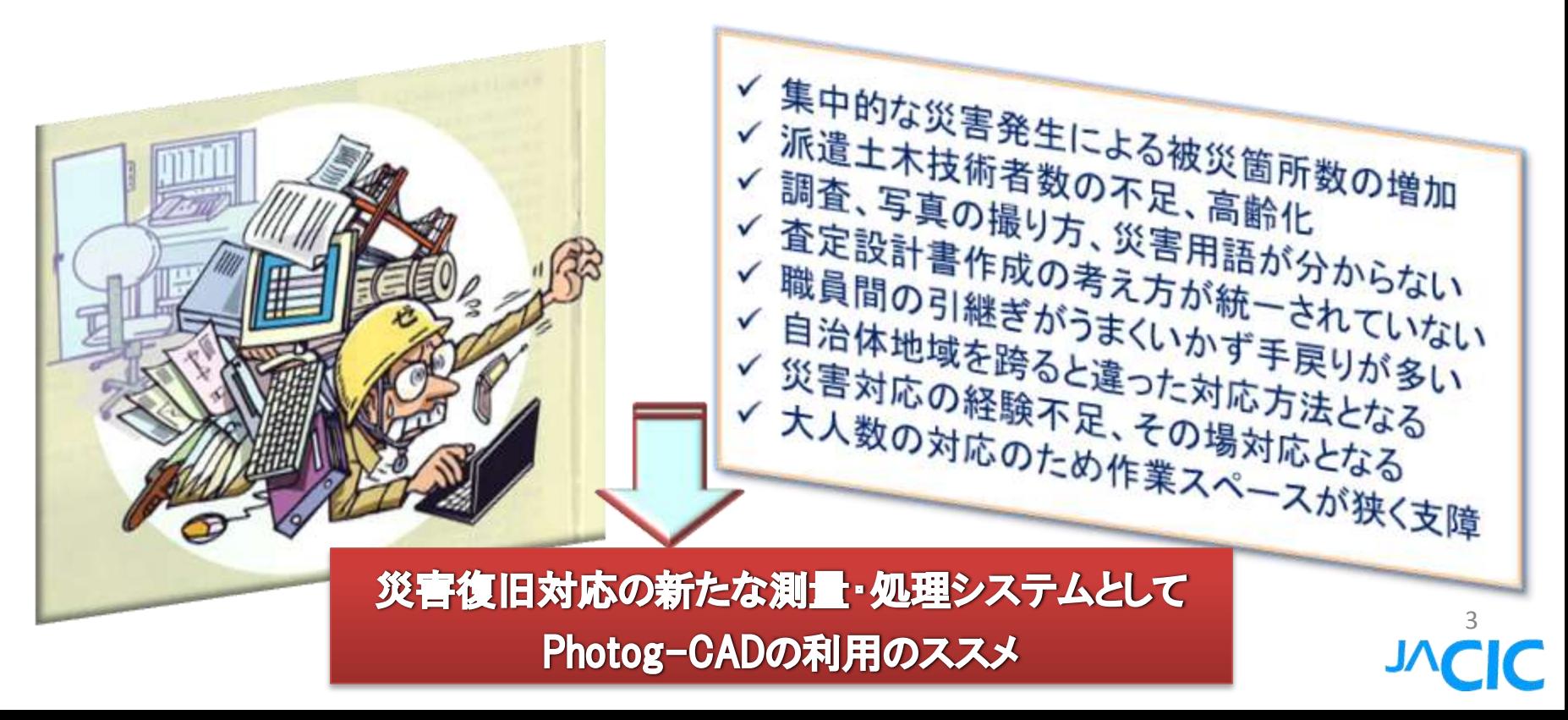

### 2. 新たな測量・処理方法による変革 国交省防災課から各都道府県・政令都市へ使用通知

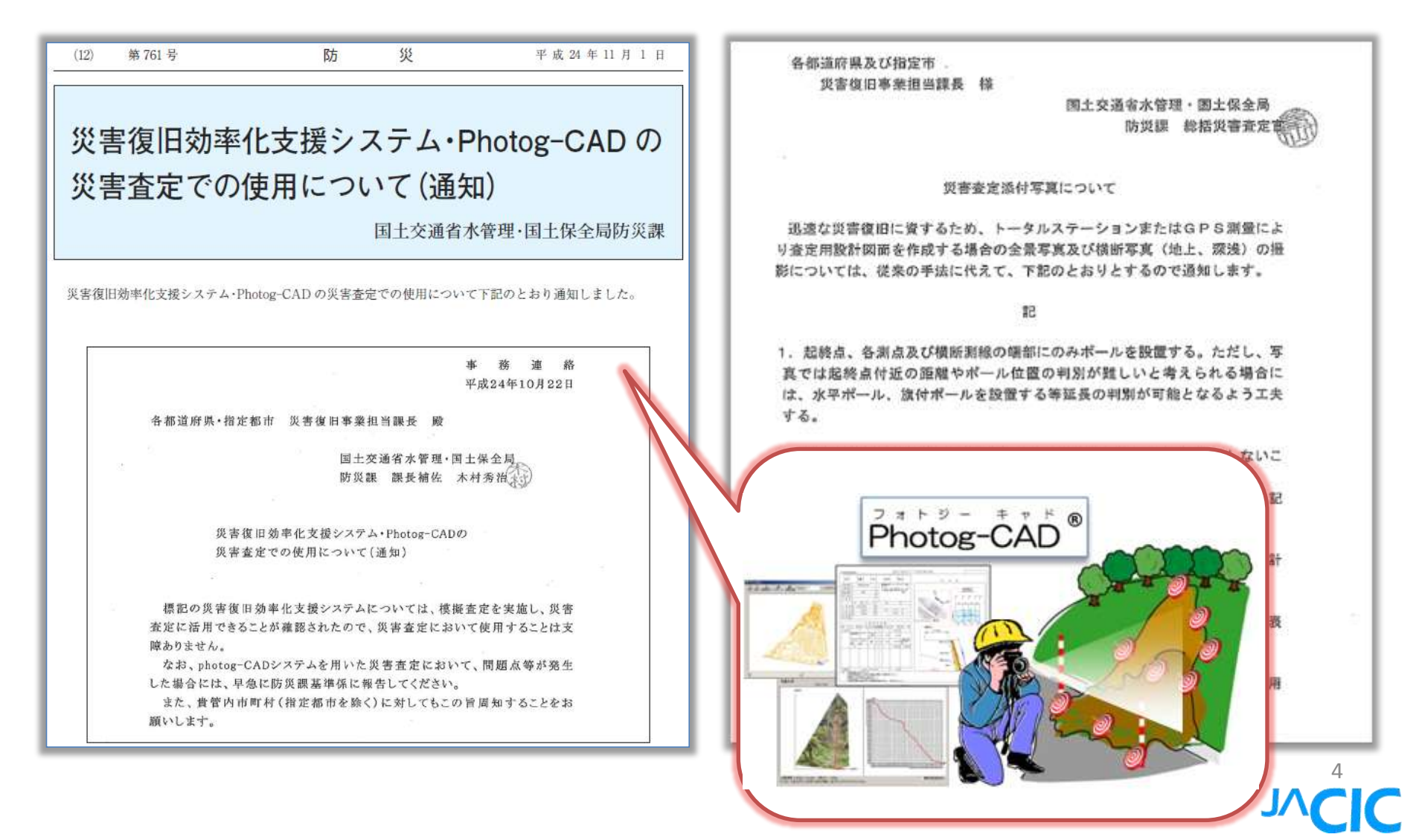

2. 新たな測量·処理方法による変革 災害箇所に複数同時に立ち入って行うポール横断測量は、 二次災害に繋がる大きなリスクとなる

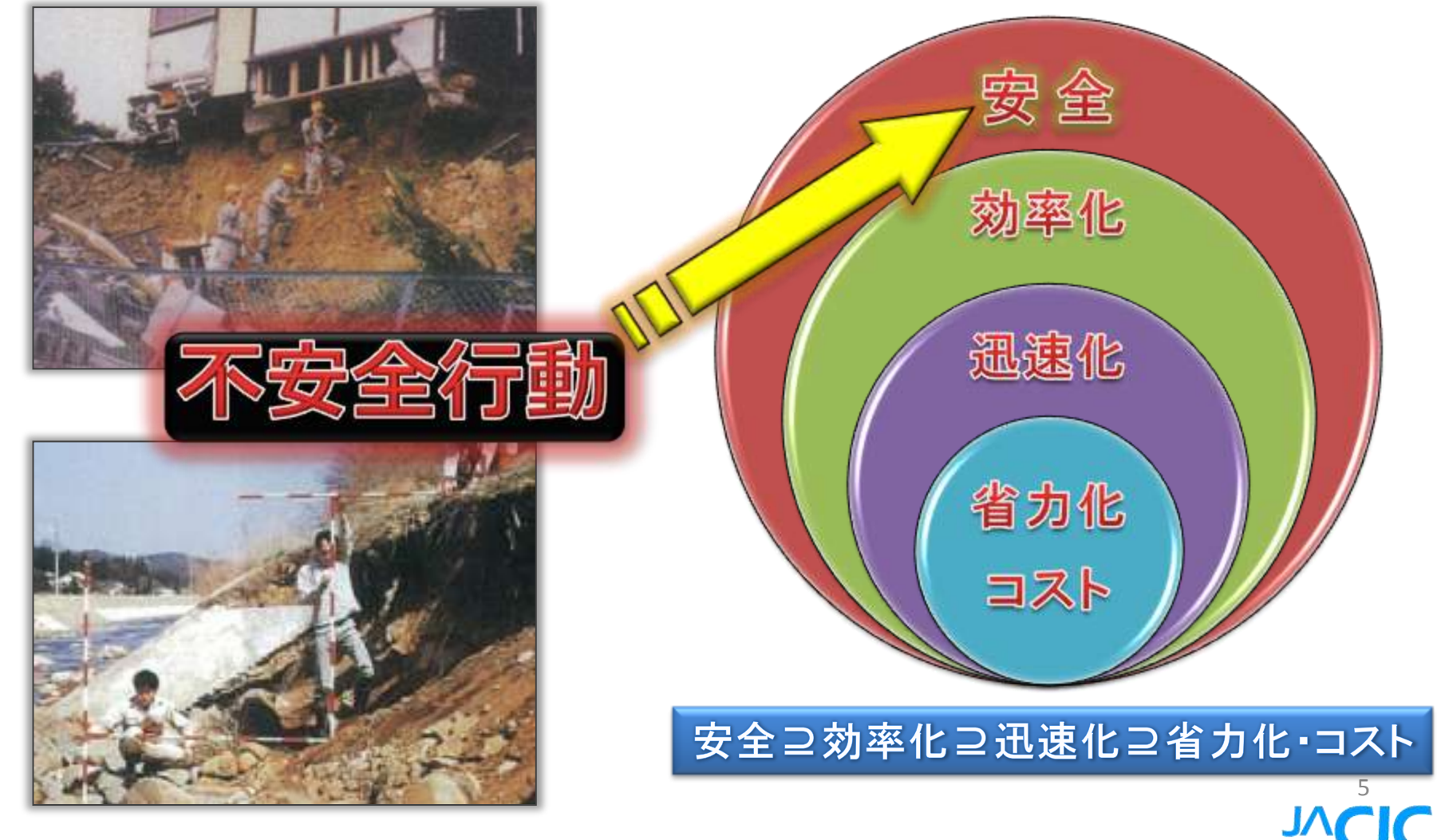

### 3.普及・広報活動とソフト改良の実施 知財保護のため「Photog-CAD(フォトジーキャド)®」商標登録

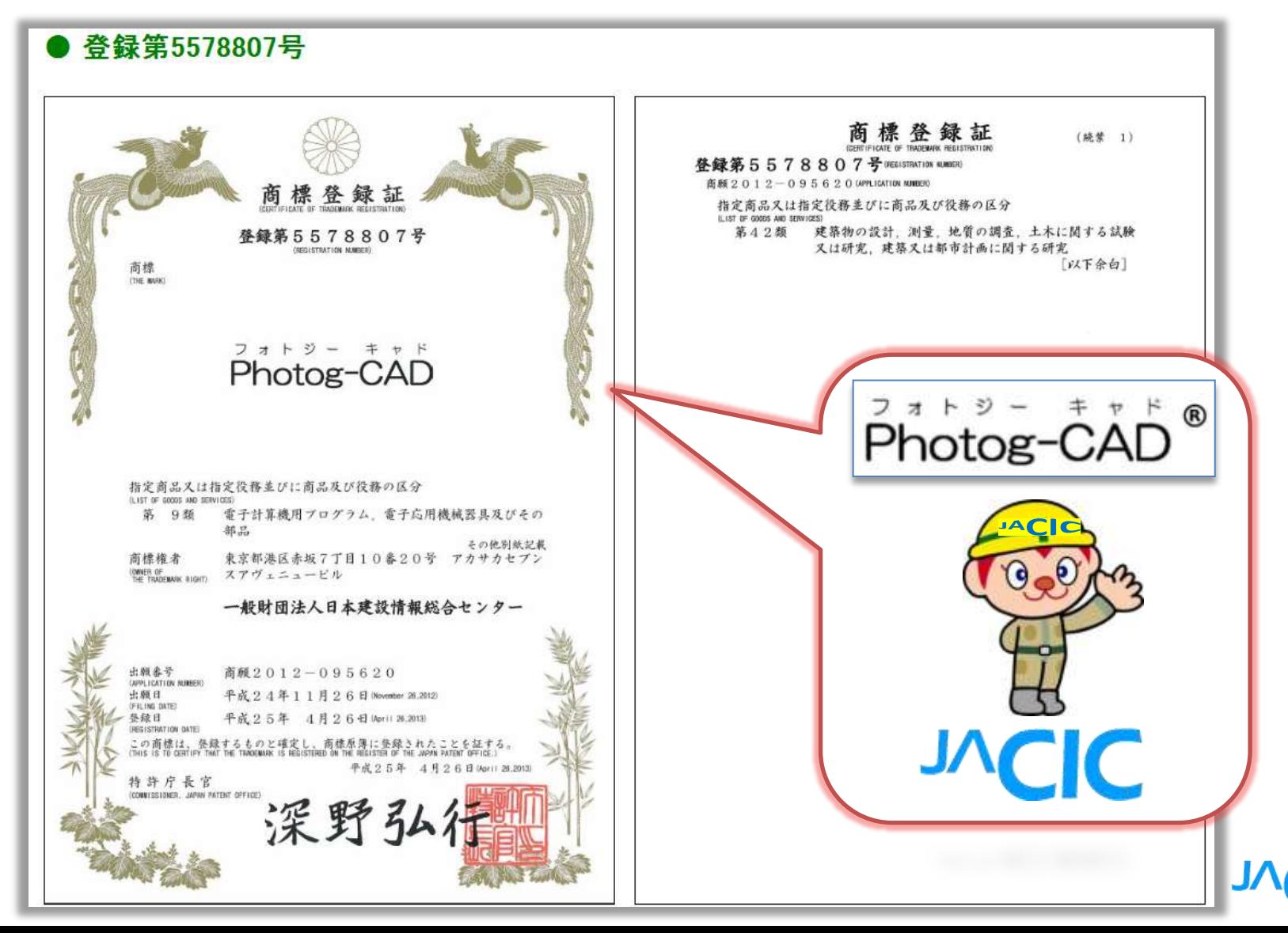

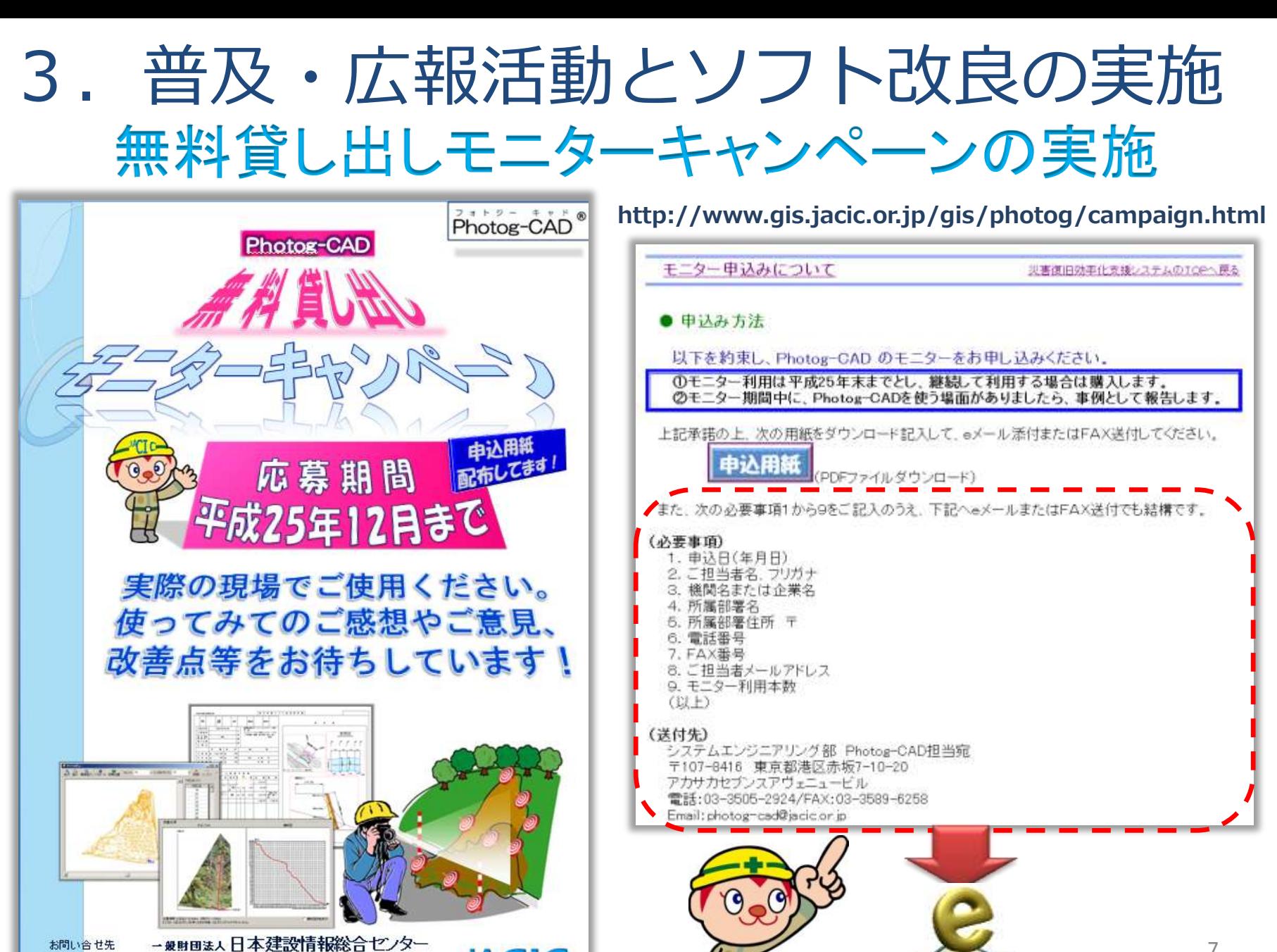

お問い合せ先

システム事業本部システムエンジニアリング部 T107-8416 東京都港区市取7-10-20 アカサカセブンスアヴェニュービル TEL: 08-8505-2024 / E-mail: photog-cadilizationrip URL: http://www.giajacic.orjp/gia/photog

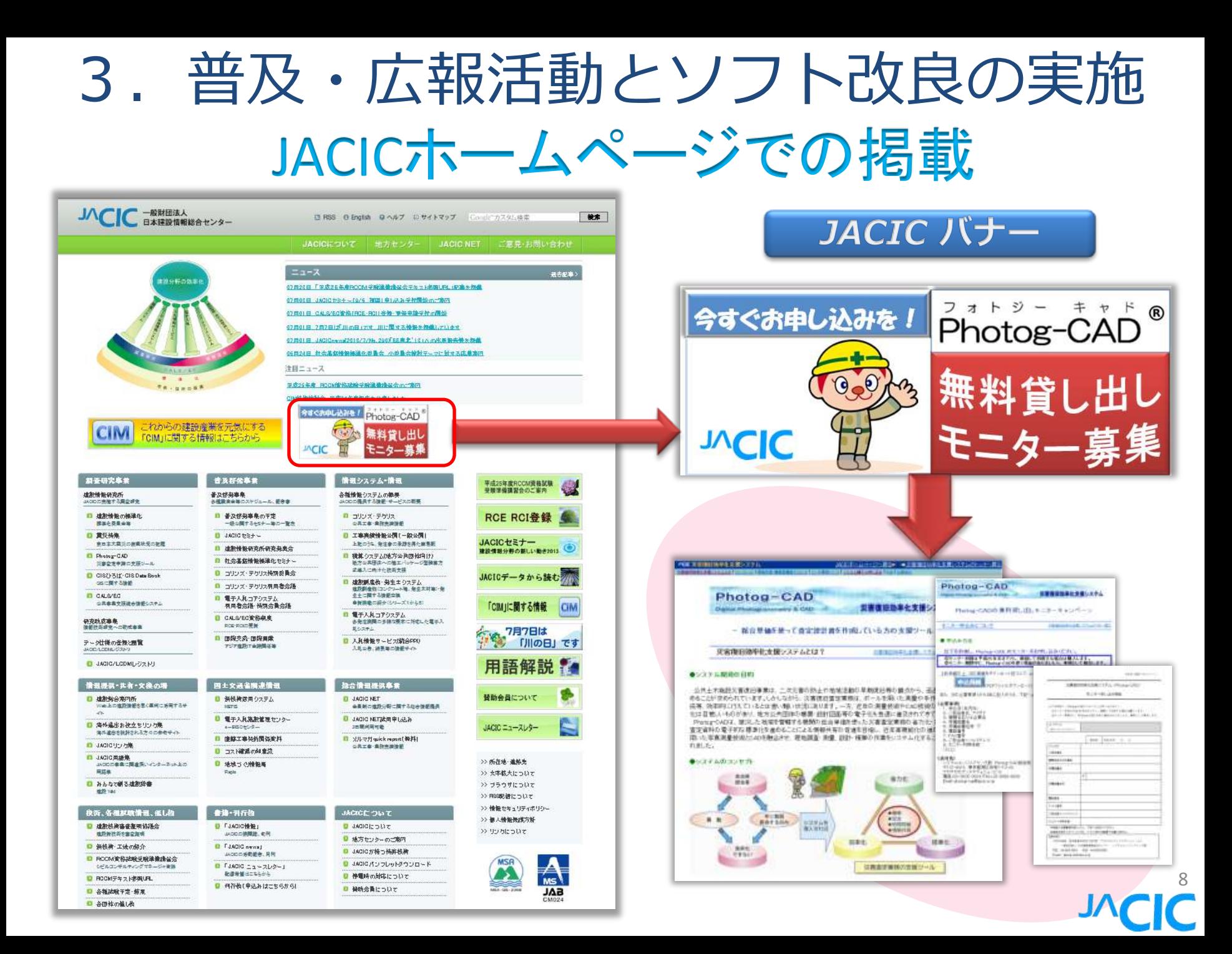

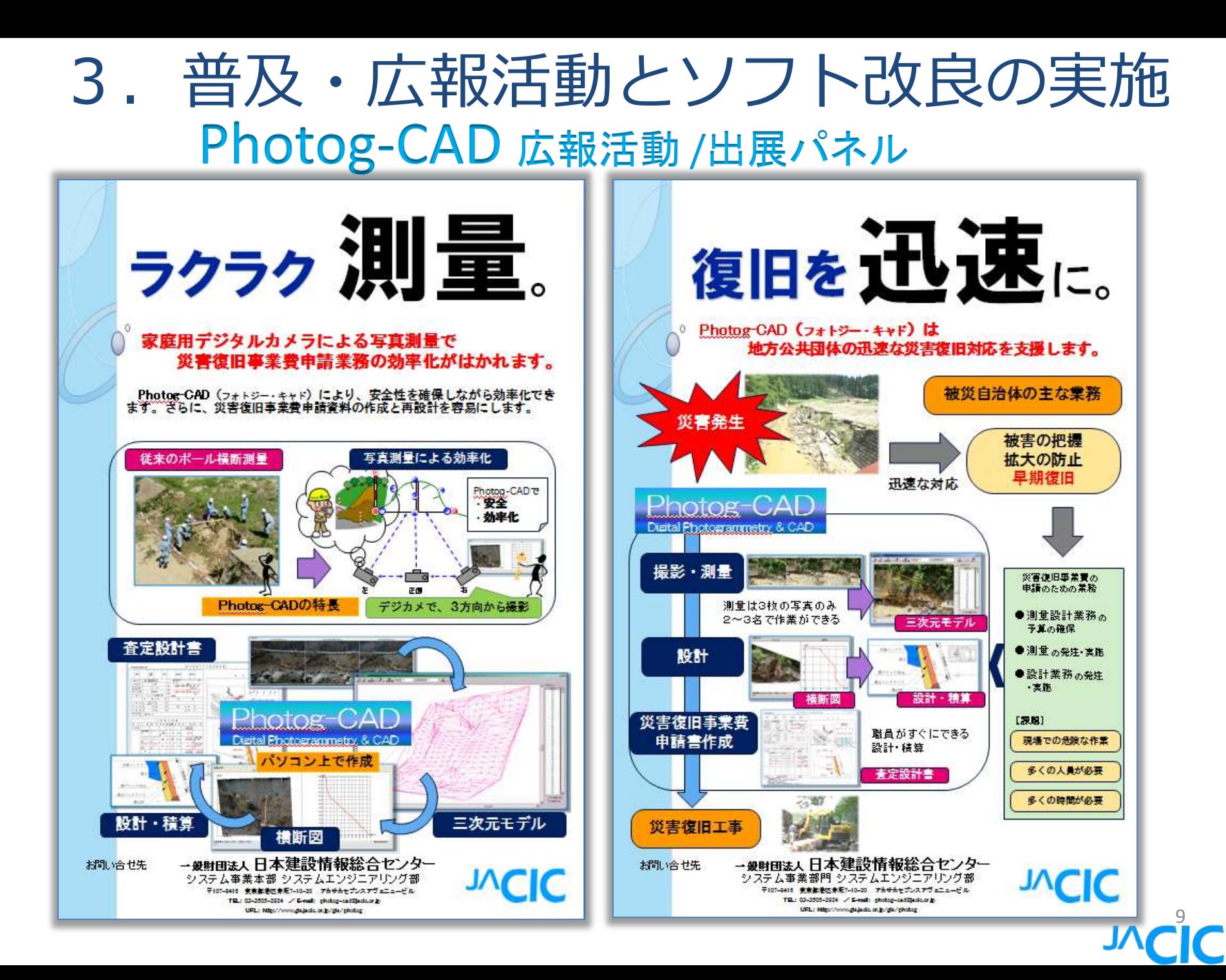

#### Photog-CAD 広報活動 /出展パネル 3.普及・広報活動とソフト改良の実施

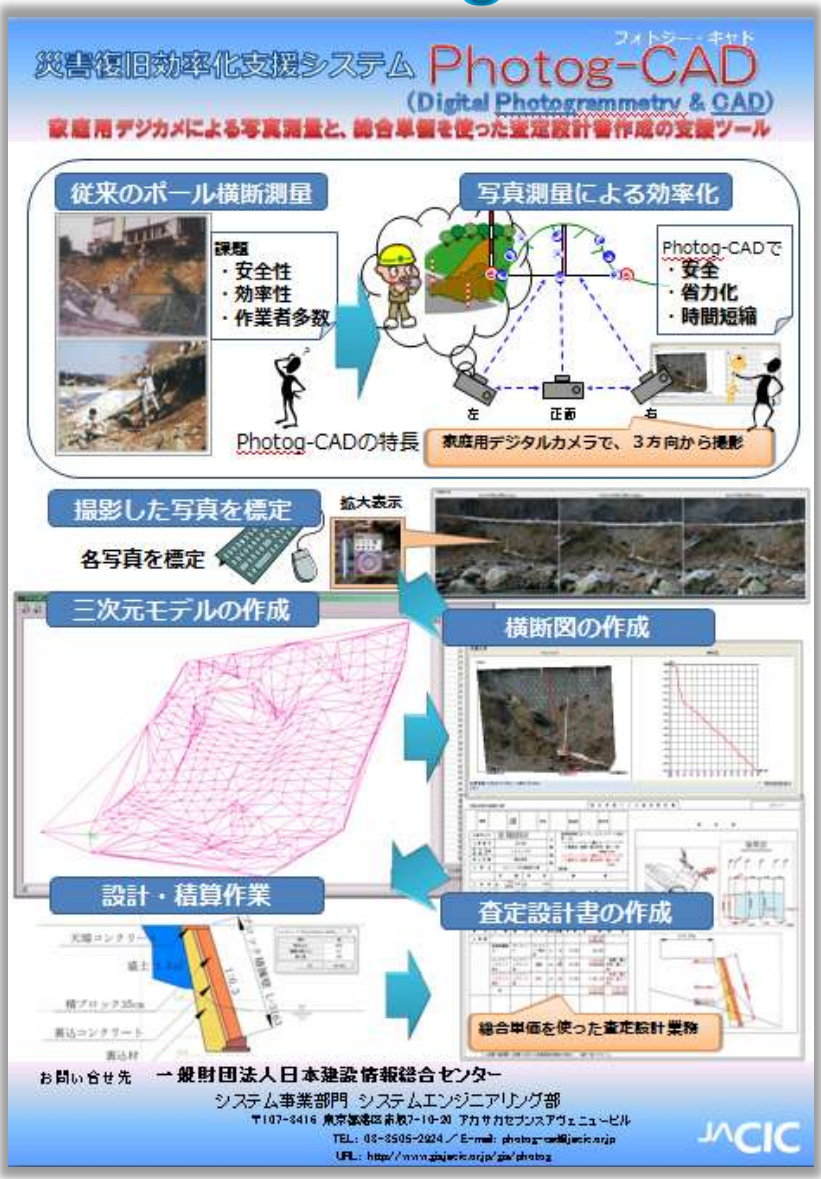

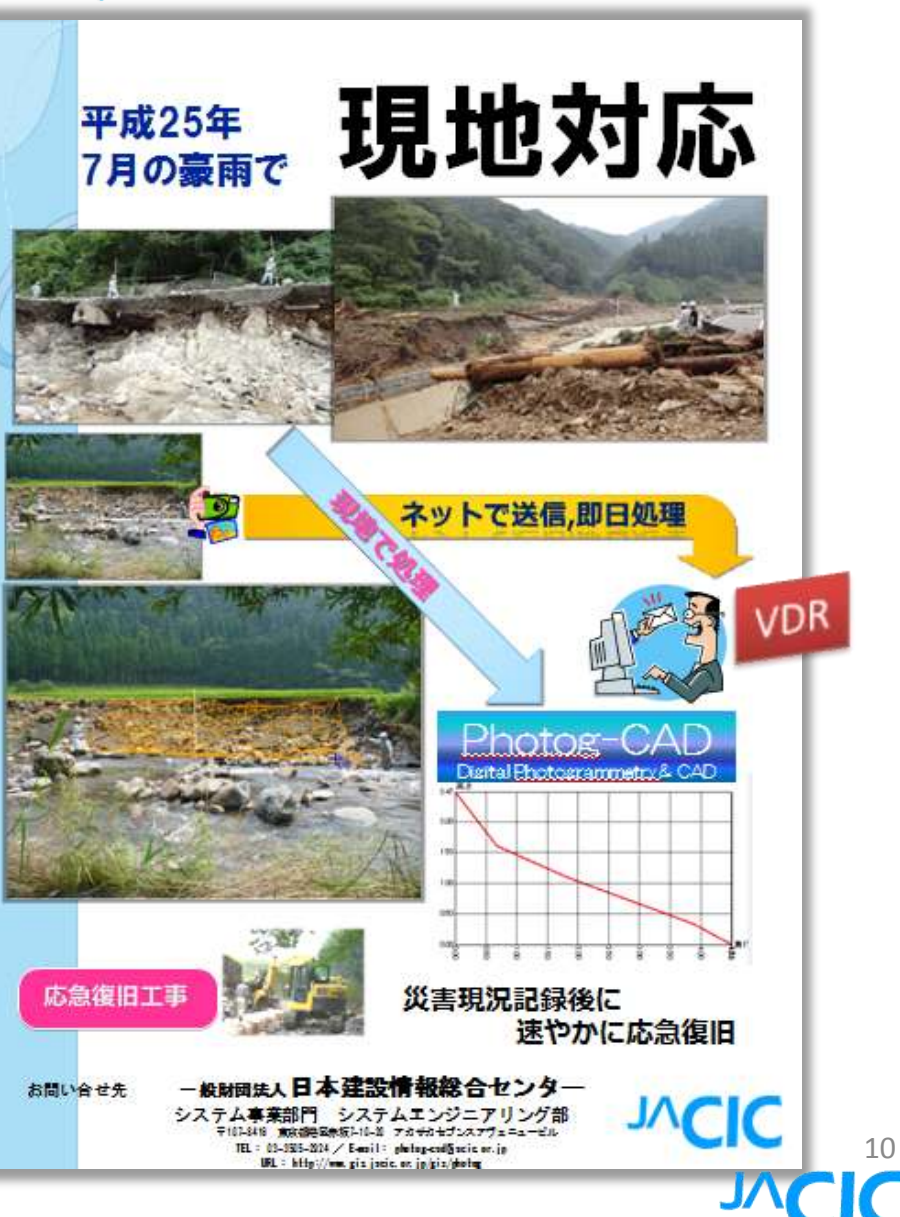

#### 3.普及・広報活動とソフト改良の実施 無料貸し出しモニターキャンペーンの実施 1,800部配付

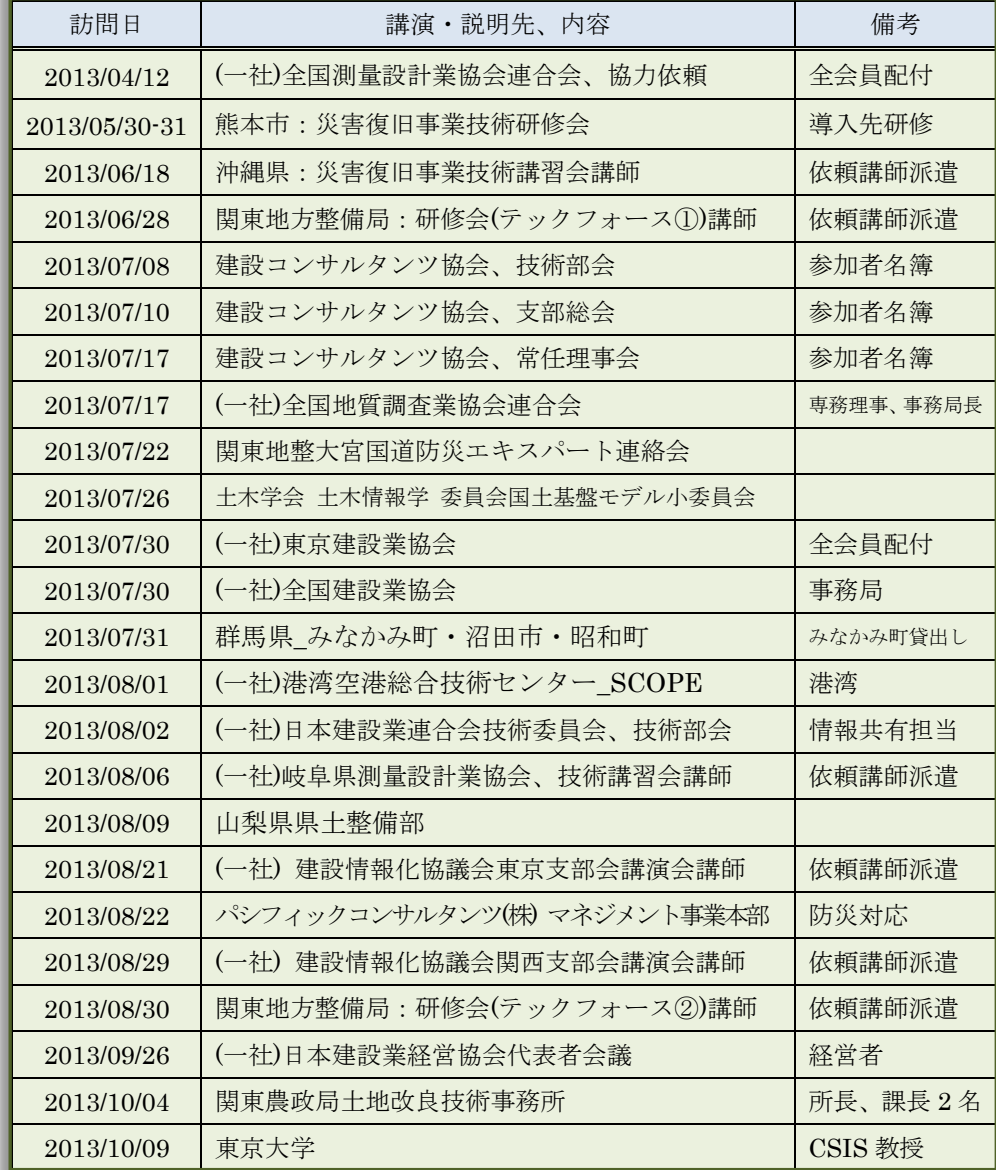

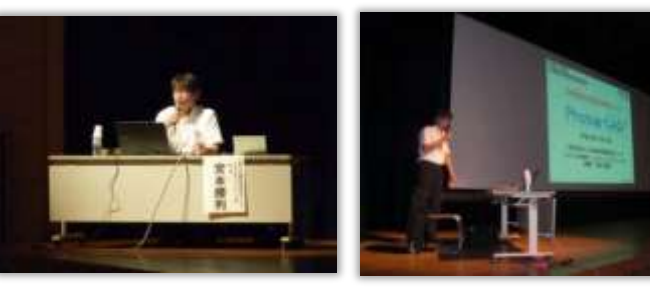

沖縄県災害復旧事業技術講習会講師(平成25年6月18日)

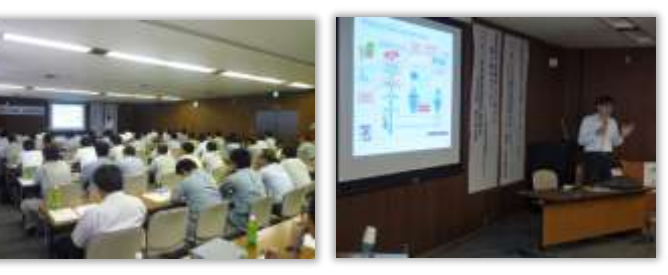

岐阜県測量設計業協会技術講習会講師(平成25年8月6日)

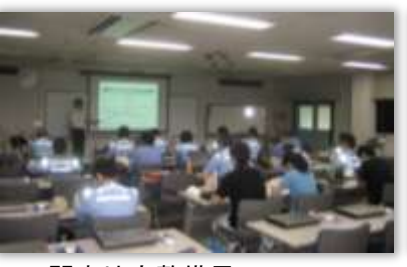

関東地方整備局TEC-FORCE EE東北

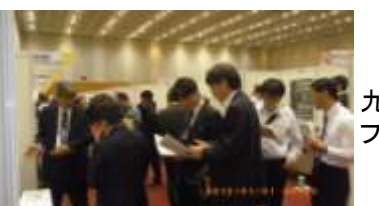

九州建設技術 フォーラム2013

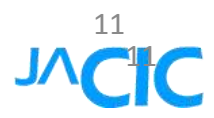

### 3.普及・広報活動とソフト改良の実施 Photog-CAD改良と新Version.2.0販売

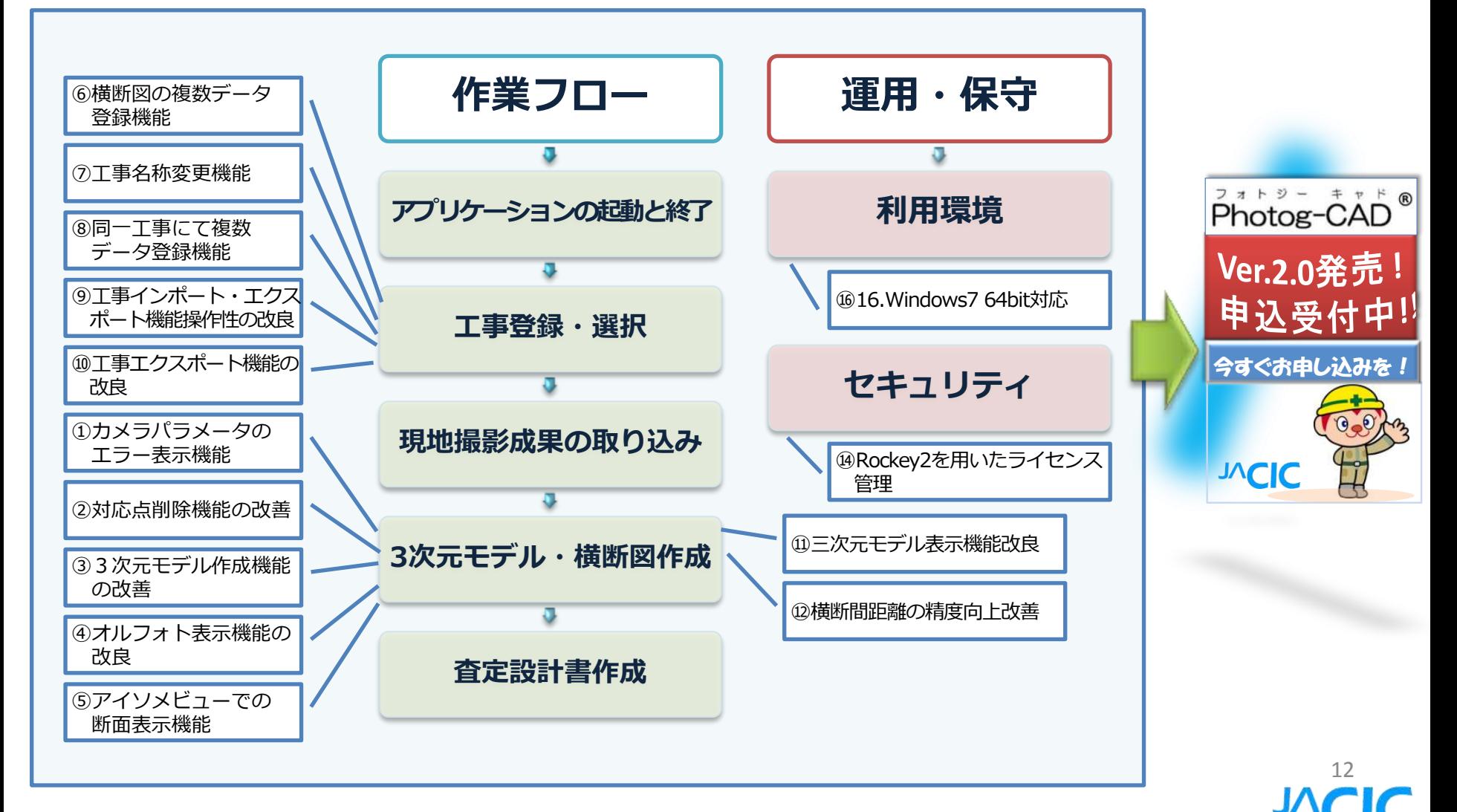

## 3.普及・広報活動とソフト改良の実施 普段使いして習熟しておくための利用方法

災害復旧効率化支援システムは、平常時から通常業務で利用して写真測 量方法とソフト操作を習熟しておくことが重要で、普段利用していないソフトを 緊急時に急遽利用することは難しいと言える。従って、通常業務での他の用 途について、ヒアリング調査行い検討した。主な利用方法は次のとおり。

①土工事や建築工事の出来形計測管理

②重機積載の搬出・搬入土の形状計測、材料検収

③防災の観点から協定などでの法面定点監視

④大学の授業卒論テーマとして利用

⑤コンサルタントや工事の技術提案に利用

事例の一つとして、防災の観点から、法面に監視基準点としてマーカを設 置し、首振り定点カメラから常時監視を行う。その写真情報から時間経過の 変位量を計測し、予測・ 検知手法を用いて斜面崩壊の変形挙動を管理する ものである。平常時からの利活用イメ―ジを次の図に示す。⇒

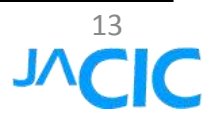

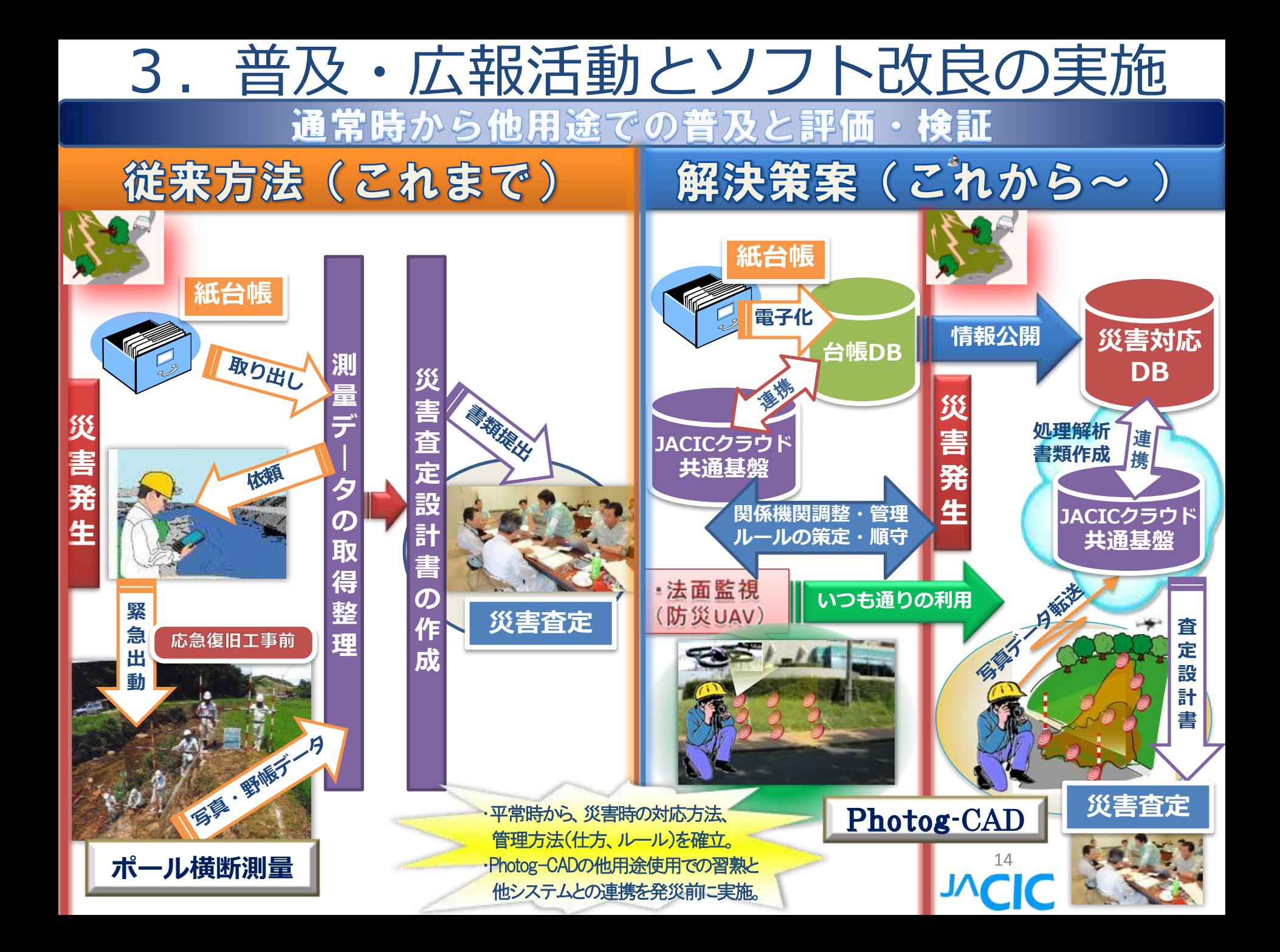

### 4.災害現場における事例・実績 鳥取県復旧支援: 遠隔支援の検証イメージ

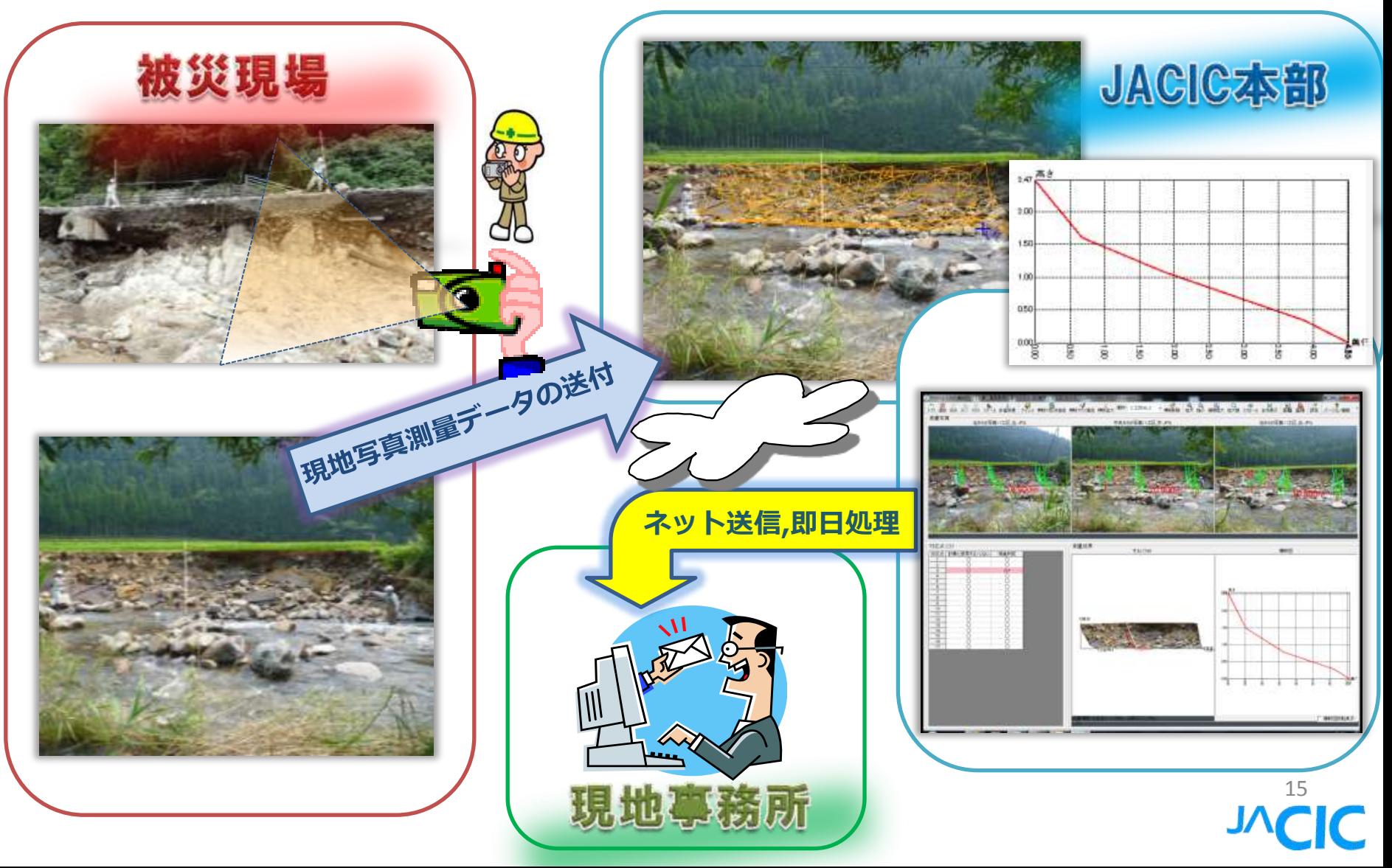

#### 4.災害現場における事例・実績 南丹市復旧支援:写真測量から査定設計書の作成まで 一貫してJACICが行い、当局に受理していただいた

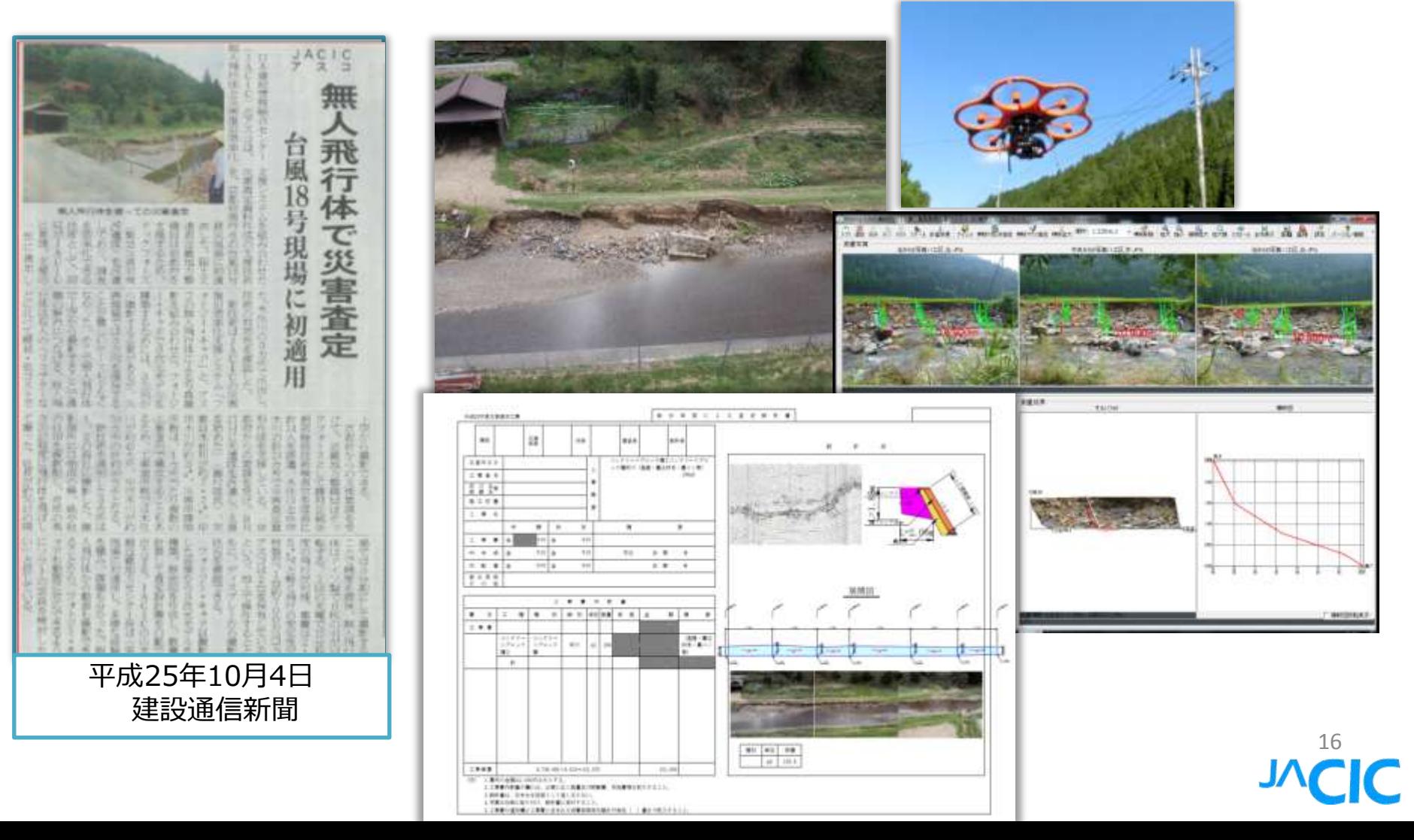

#### 5.今後の展開 現地測量データから3次元地形モデルを容易に作成し 3次元CADソフトへのデータ交換で利用可能。

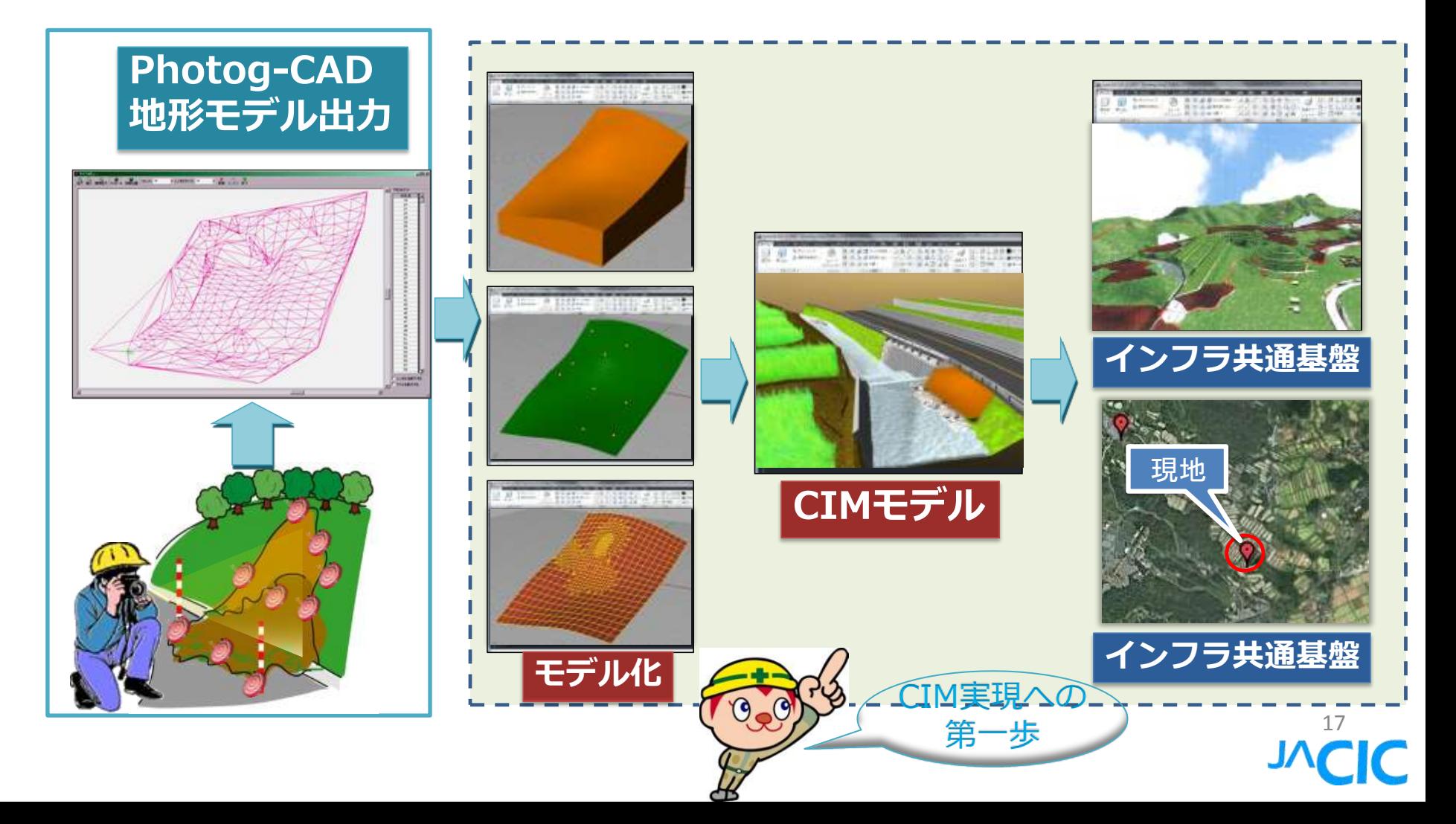

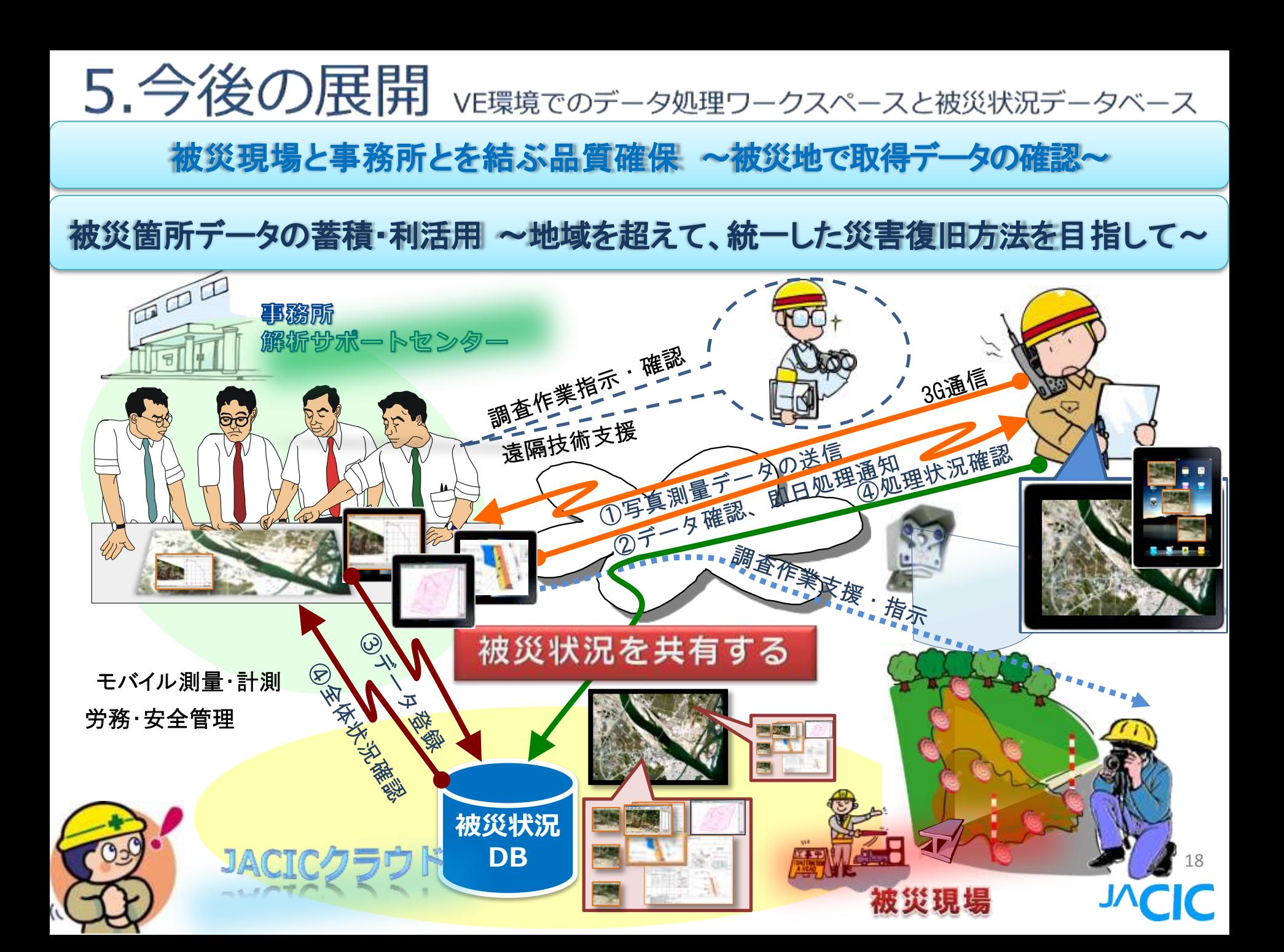

6.おわりに

今年度のPhotog-CAD無料貸し出しキャンペーン活動を機に、 国・地方公共団体の災害復旧事業担当での利用にとどまらず 他事業の調査や施工、維持管理など対象とするなど、多目的利用 による利用範囲拡大に向けて大きく舵を切った。さらに、改良版の 頒布に伴い、広報活動を含めて普及・展開をより一層進めていく。

写真測量技術による地形モデル取得技術として次のVEを進める。 ・非常時に使えるための日常の取り組み ⇒普段使いを徹底 ・現場完結型から業務分散型へ ⇒専門家が仮想的に寄り添う ・教育・訓練の充実と支援ツールのブラックボックス化の推進

全国統一的な災害復旧方法とするためにPhotog-CADの普及を 進めるとともに、現地調査から一貫した標準的な災害査定を効率 よく行える災害復旧データモデルの基盤づくりに取り組みたい。 また、CIMを支援するデータ発生の有力なツールのため、連携の 「JACICクラウド」の実現に向けて関係者の協力を得て研究を進める

# ご清聴ありがとうございました

『Photog-CAD』『CIM』 に関する最新情報は 次のHPをご覧ください。 http://www.gis.jacic.or.jp/gis/photog/ http://www.cals.jacic.or.jp/CIM/index\_CIM.htm